## **MIPS Reference Sheet**

## **Basic Instruction Formats**

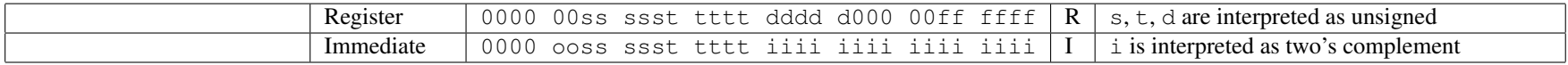

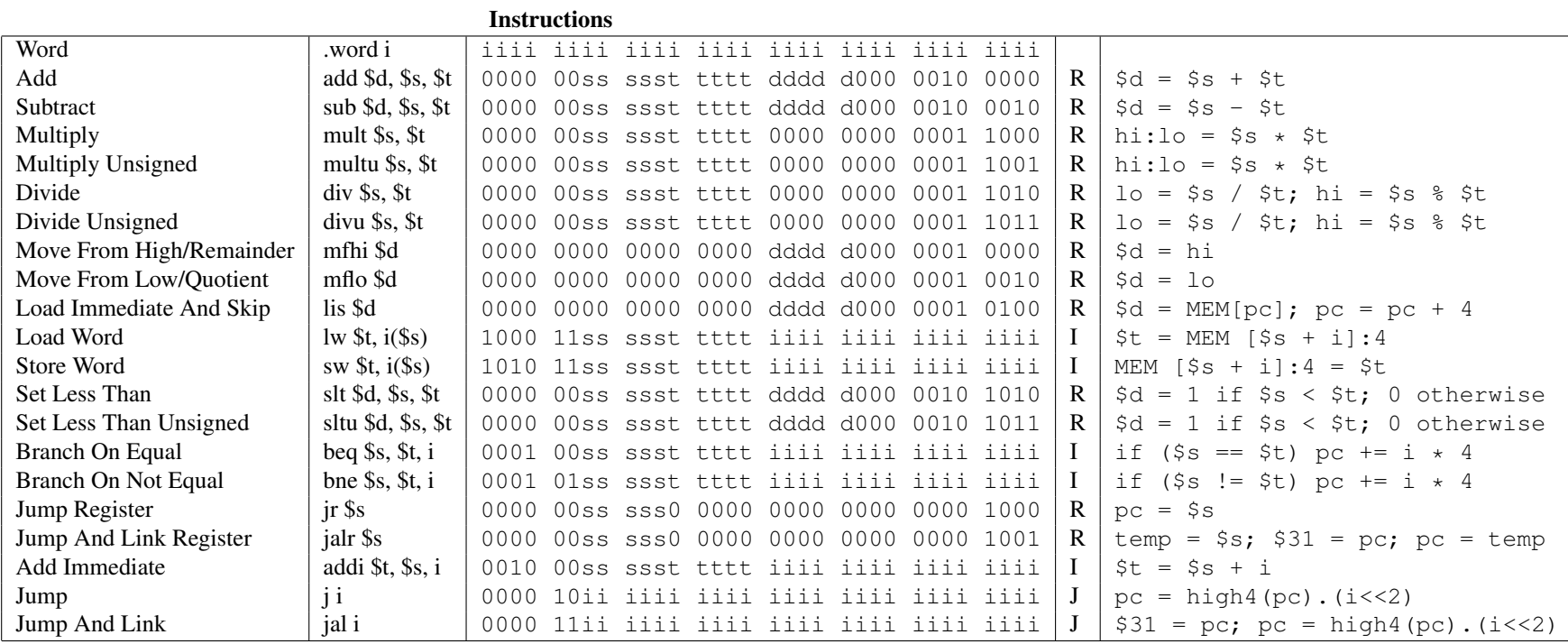

When a word is stored to memory location 0xffff000c, the least-significant byte (eight bits) of the word are sent to the standard output. Loading a word from memory location 0xfff0004 places the next byte from standard input into the least-significant byte of the destination register.